#### **ZARZĄDZENIE NR 12/2020 PREZYDENTA MIASTA INOWROCŁAWIA z dnia 16 stycznia 2020 r.**

#### **w sprawie tworzenia kopii zapasowych w Urzędzie Miasta Inowrocławia**

Na podstawie art. 24 ust. 1 oraz art. 32 ust. 1 rozporządzenia Parlamentu Europejskiego i Rady (UE) 2016/679 z dnia 27 kwietnia 2016 r. w sprawie ochrony osób fizycznych w związku z przetwarzaniem danych osobowych i w sprawie swobodnego przepływu takich danych oraz uchylenia dyrektywy 95/46/WE (ogólne rozporządzenie o ochronie danych) zarządza się, co następuje:

**§ 1.1** Wprowadza się zarządzenie w sprawie tworzenia kopii zapasowych w Urzędzie Miasta Inowrocławia w celu zapewnienia integralności i dostępności informacji oraz środków przetwarzania informacji. Kopie awaryjne są wykonywane automatycznie przez dedykowany system Arcserve.

2. Zarządzenie ma zastosowanie do programów, plików, baz danych, zlokalizowanych na dyskach wewnętrznych serwerów Urzędu Miasta Inowrocławia, które wchodzą w skład systemów informatycznych przetwarzających dane osobowe oraz nieprzetwarzających dane osobowe. Listę ww. systemów informatycznych oraz nazw serwerów przedstawia Załącznik nr 1.

**§ 2. 1** Zakres tworzenia kopii zapasowych obejmuje:

- 1) systemy operacyjne serwerów,
- 2) bazy danych zlokalizowane na serwerach,
- 3) pliki i katalogi na serwerach,
- 4) pliki, programy, bazy danych wchodzące w skład systemów informatycznych przetwarzających dane osobowe oraz systemów informatycznych nieprzetwarzających dane osobowe.

2. Kopie zapasowe odkładane są na dyskach twardych serwera backup-u. Kopie tworzone są przyrostowo, tzn. kopiowane są pliki nowe i te których zawartość uległa zmianie.

3. Zadania wykonywania kopii przyrostowych na dyski twarde realizowane są codziennie od poniedziałku do niedzieli.

4. Kopie zapasowe raz w miesiącu nagrywane są na taśmę zarządzaną przez ww. oprogramowanie. Oprogramowanie nagrywa wszystkie dane z serwerów.

5. Harmonogram oraz ilość punktów przywracania danych z kopii zapasowych odkładanych na dyski twarde określa Załącznik nr 2. Harmonogram oraz rotację taśm do kopii zapasowych określa Załącznik nr 3. Kopie zapasowe, nagrane na taśmie w styczniu za rok miniony muszą być przechowywane oraz zabezpieczone przed nieumyślnym skasowaniem przez okres 5 lat.

6. Osobą odpowiedzialną za wykonywanie kopii zapasowych jest upoważniony Pracownik Wydziału Informatyki, który jest administratorem systemu Arcserve. Uprawnienia administratora systemu Arcserve wynikają z zakresu czynności, obowiązków i odpowiedzialności oraz nadanych upoważnień do przetwarzania danych osobowych. Podczas nieobecności administratora systemu, jego zadania muszą być wykonywane przez innego administratora systemu, który zgodnie z zakresem czynności, obowiązków i odpowiedzialności zastępuje nieobecnego administratora systemu.

7. Osobą odpowiedzialną za nadzór wykonywanych zadań pracownika wskazanego w ust. 6 jest jego bezpośredni przełożony tj. Naczelnik Wydziału Informatyki.

8. Wszelkie problemy związane z wadliwym wykonaniem kopii zapasowych pracownik, o których mowa w ust. 6 zgłasza Naczelnikowi Wydziału Informatyki, drogą mailową. W przypadku podejrzenia wystąpienia zagrożenia bezpieczeństwa lub incydentu bezpieczeństwa, informacja o tym zdarzeniu jest również niezwłocznie przekazywana drogą mailową do Inspektora Ochrony Danych.

**§ 3. 1** Kopie zapasowe przechowywane są w serwerowni (pokój 202 w budynku Ratusza).

2. Po zapełnieniu taśmy, kopie przechowywane są w metalowym sejfie zamykanym na klucz w pomieszczeniu ochrony, pok. nr 20. Taśmy eksploatowane są w systemie rotacyjnym. Rotację taśm do kopii zapasowych określa Załącznik nr 3. Po ustaniu użyteczności kopii zapasowej jest ona niezwłocznie usuwana. Po upływie 5 lat, taśma z wykonaną kopią za rok wraca do rotacji.

3. Wyeksploatowane, nieprzydatne lub uszkodzone nośniki danych (taśmy, dyski twarde i inne) administrator systemu musi zniszczyć w taki sposób, aby nie było możliwe odtworzenie danych, które się na nich znajdowały. Z czynności zniszczenia nośników danych administrator systemu sporządza notatkę służbową, którą włącza do dokumentacji w sprawie. Kopię notatki przekazuje swojemu przełożonemu.

**§ 4.** 1. Kopie zapasowe odkładane na dyski twarde testowane są przez administratora systemu Arcserve co kwartał w zakresie możliwości odtworzenia z nich danych.

2. Wykonanie testu polega na odtworzeniu z kopii zapasowej wybranych 10-ciu plików i folderów z kopii zapasowej każdego serwera.

3. Weryfikacja nagrywania kopii zapasowej na taśmach realizowana jest automatycznie przy nagrywaniu przez oprogramowanie "Arcserve".

4. Z przeprowadzonego testu odtwarzania danych sporządzany jest raport przekazywany przez administratora systemu Arcserve drogą mailową do Naczelnika Wydziału Informatyki. W przypadku niepowodzenia testów odtwarzania kopii oraz podejrzenia wystąpienia zagrożenia bezpieczeństwa lub incydentu bezpieczeństwa, informacja o tym zdarzeniu jest niezwłocznie przekazywana drogą mailową do Inspektora Ochrony Danych.

**§ 5.** 1. Pracownik Urzędu może wnioskować o odtworzenie danych z kopii. Jeżeli Wniosek dotyczyć może jedynie danych, do których dostęp miał pracownik lub jego przełożony. W przypadku, gdy chodzi o dane z systemu przetwarzające dane osobowe pracownik, który składa wniosek musi posiadać stosowne upoważnienie do przetwarzania danych osobowych

2. Wniosek, podpisany przez naczelnika merytorycznego wydziału, składa się do Wydziału Informatyki. Wzór wniosku, o którym mowa w ust.1 stanowi Załącznik nr 4 do zarządzenia.

3. Odtworzenie danych z kopii zapasowej wykonuje administrator systemu Arcserve. O wykonanym odtworzeniu lub powodach nieodtworzenia danych administrator systemu informuje pracownika wymienionego w ust.1.

**§ 6.** Wykonanie zarządzenia powierza się Naczelnikowi Wydziału Informatyki.

**§ 4.** Traci moc zarządzenie nr 97/2018 Prezydenta Miasta Inowrocławia z dnia 24 maja 2018 r. w sprawie tworzenia kopii zapasowych w Urzędzie Miasta Inowrocławia.

**§ 5.** Zarządzenie wchodzi w życie z dniem 1 lutego 2020 r.

**Prezydent Miasta Inowrocławia**

**Ryszard Brejza**

Załącznik Nr 1 do Zarządzenia Nr 12/2020 Prezydenta Miasta Inowrocławia z dnia 16 stycznia 2020 r.

# **Wykaz serwerów**

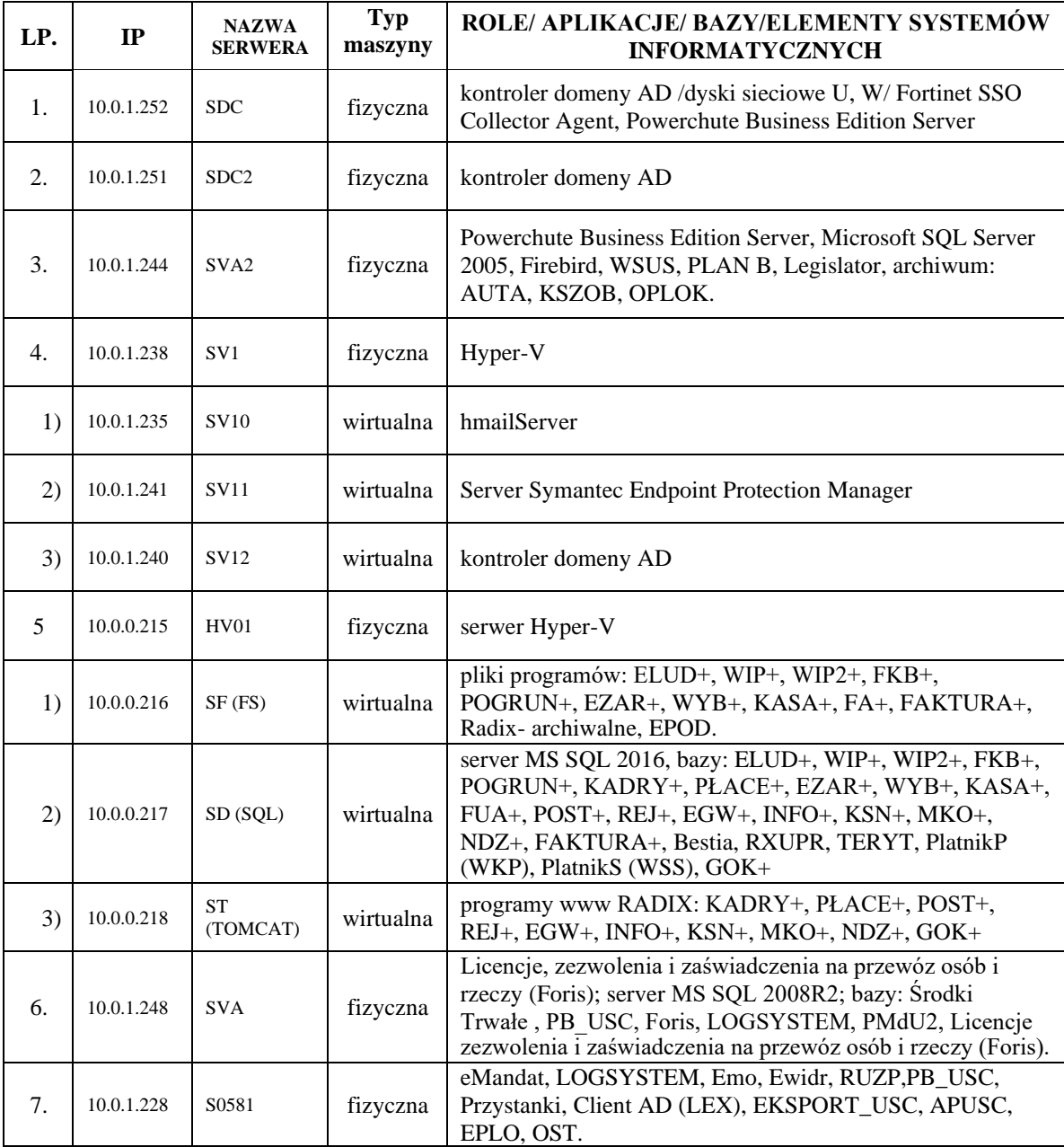

Załącznik Nr 2 do Zarządzenia Nr 12/2020 Prezydenta Miasta Inowrocławia z dnia 16 stycznia 2020 r.

### **Harmonogram wykonywania kopii zapasowych na dyski twarde**

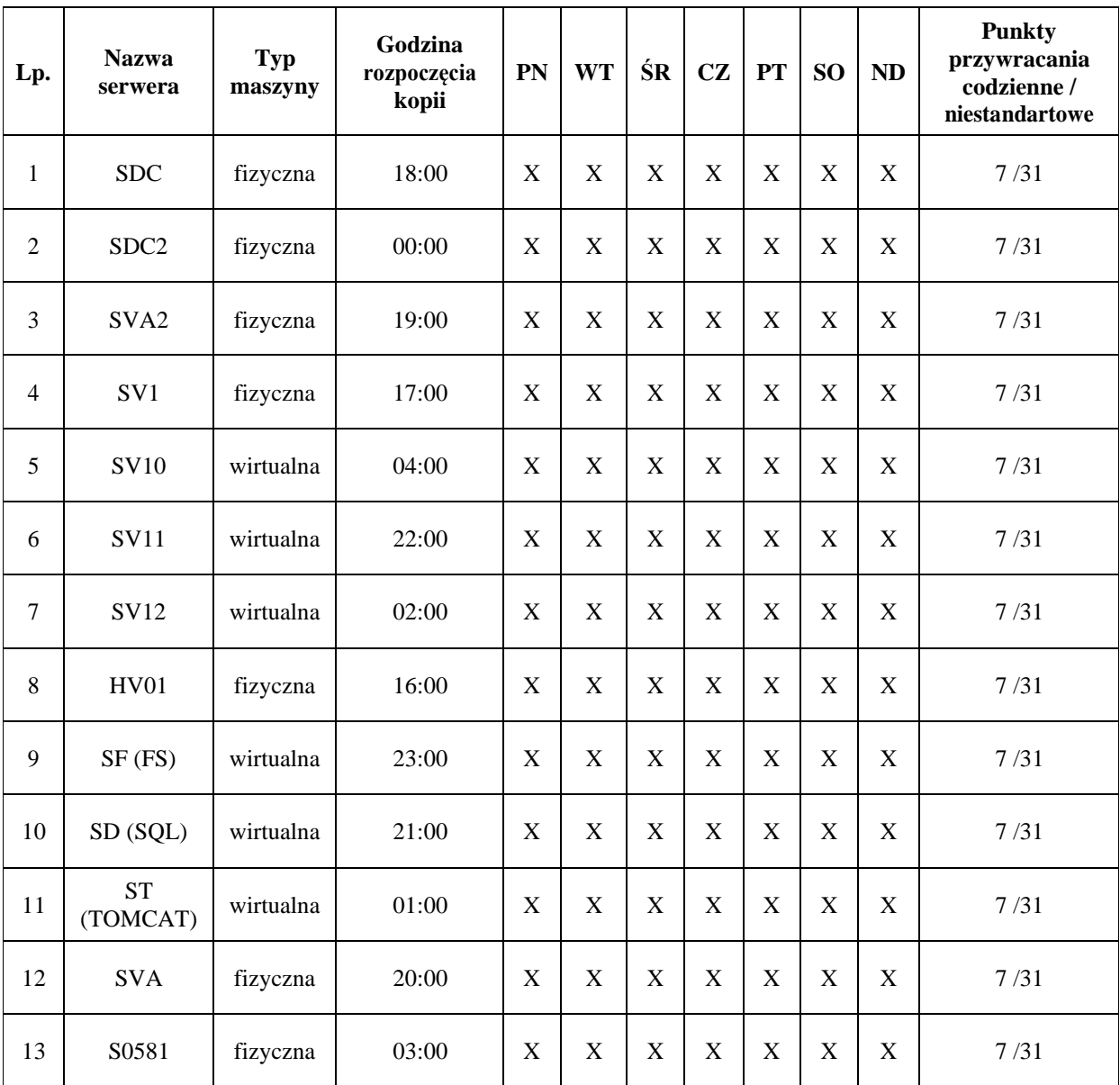

Załącznik Nr 3 do Zarządzenia Nr 12/2020 Prezydenta Miasta Inowrocławia z dnia 16 stycznia 2020 r.

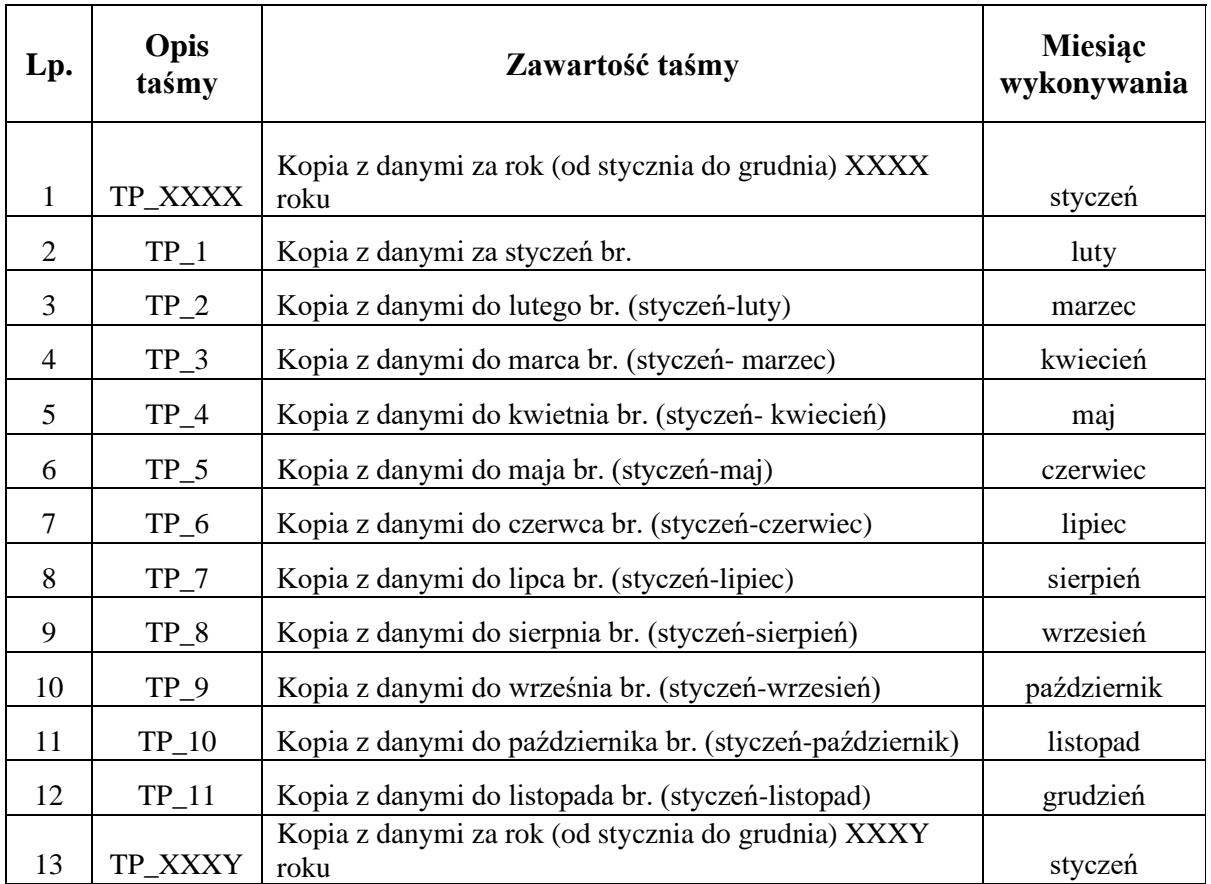

## **Rotacja taśm do kopii zapasowych**

Załącznik Nr 4 do Zarządzenia Nr 12/2020 Prezydenta Miasta Inowrocławia z dnia 16 stycznia 2020 r.

Inowrocław, ……………………………..………….

**Naczelnik Wydziału Informatyki**

### **Wniosek o przekazanie danych z kopii zapasowej.**

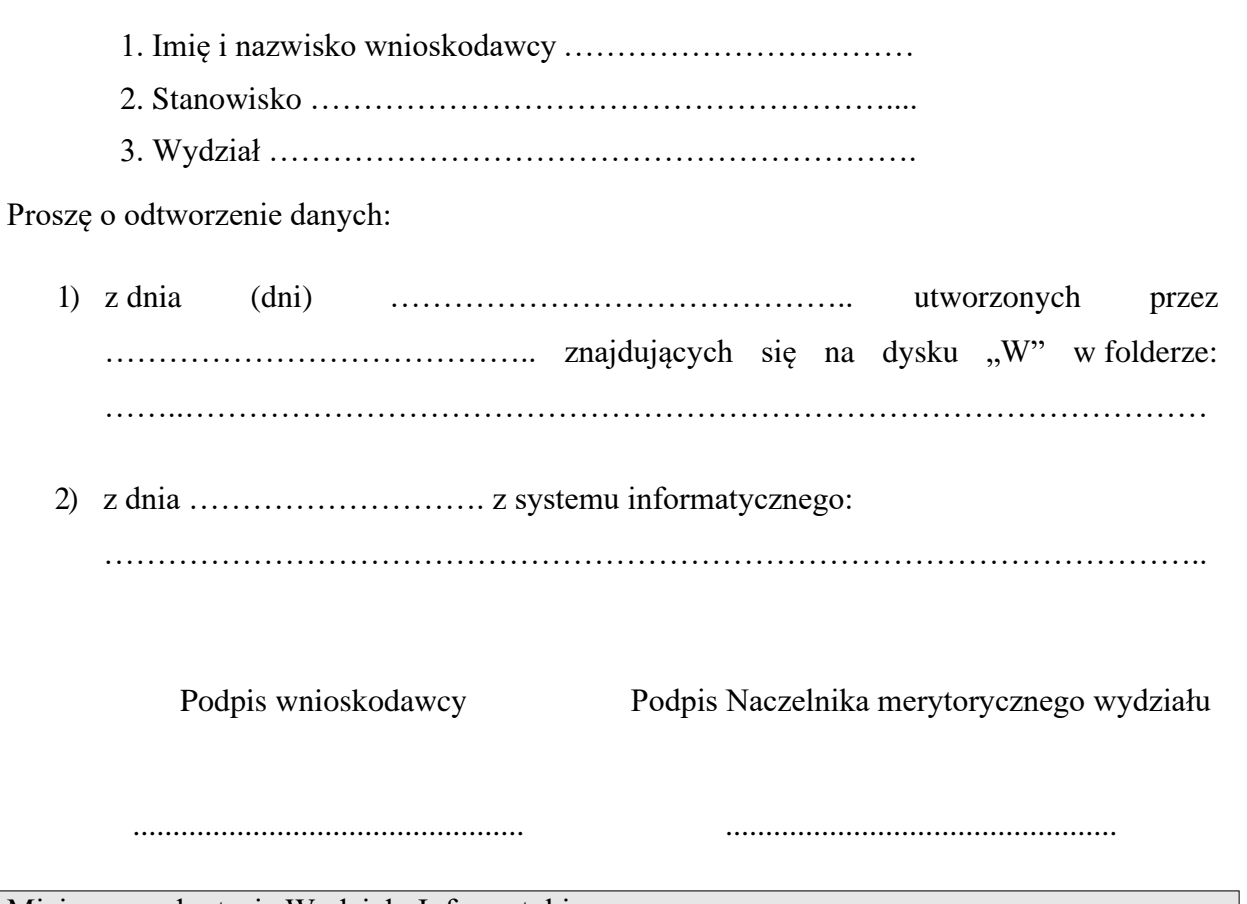

Miejsce na adnotacje Wydziału Informatyki: